## Sortowanie bąbelkowe

Wykład: bubble sort, implementacja w C++, animacja pokazująca sortowanie bąbelkowe, złożoność algorytmu

 $\odot$ 

 $\left( \begin{array}{c} 0 \\ 0 \end{array} \right)$ 

 $(\mathbb{R})$ 

 $\left( \circ \right)$ 

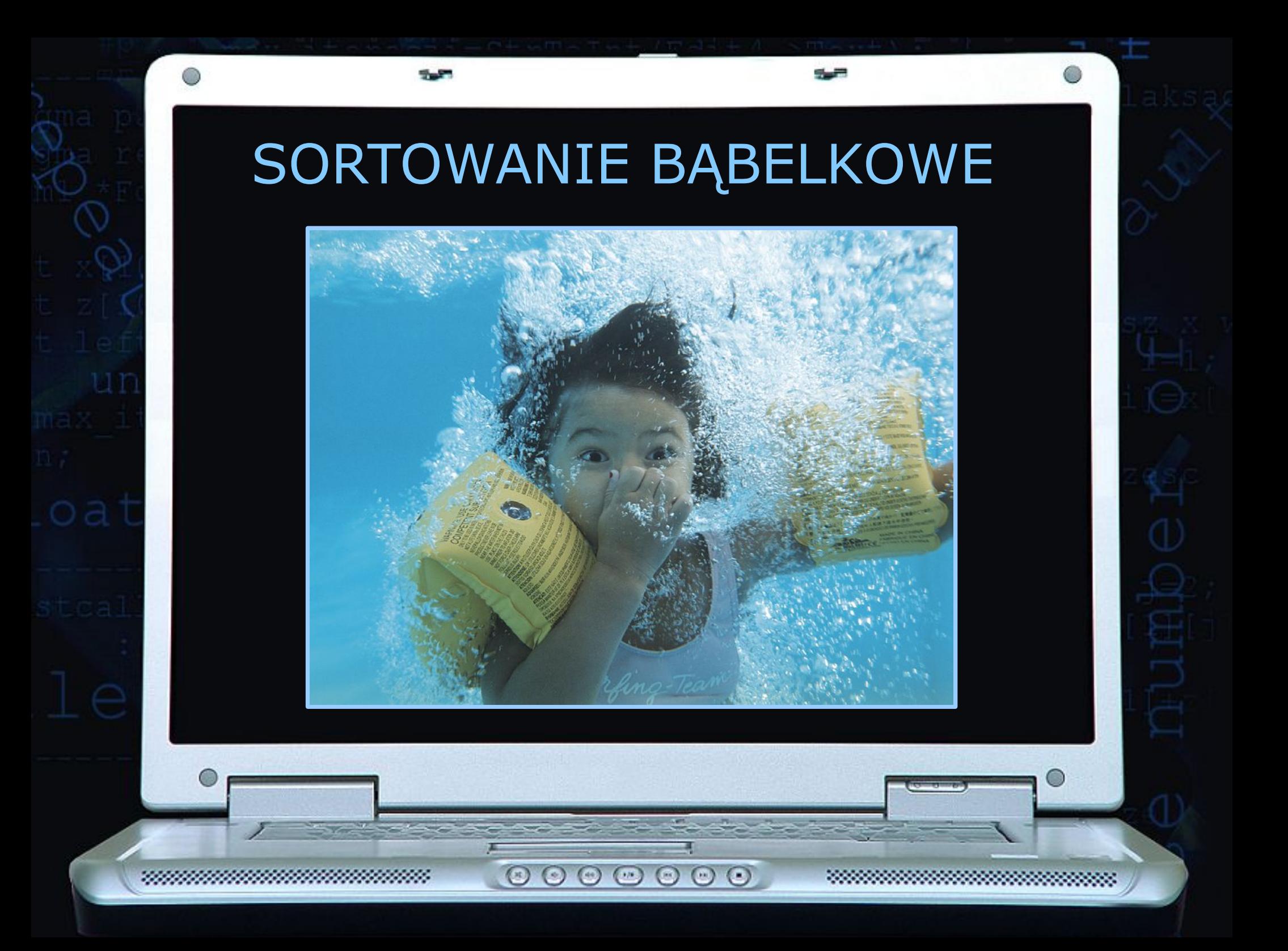

## ALGORYTM SORTOWANIA **BABELKOWEGO**

Sortowanie to polega na porównywaniu dwóch kolejnych elementów i zamianie ich kolejności, zgodnie z zasadą: "lżejszy bąbelek powietrza chce jako pierwszy wypłynąć na powierzchnię wody" (w sortowaniu rosnącym) lub "cięższy bąbelek powietrza chce jako pierwszy wypłynąć na powierzchnię wody" (w sortowaniu malejącym). Za "powierzchnię wody" przyjmuje się zerowy element tablicy.

Złożoność czasowa tego algorytmu:  $O(n^2)$ 

 $(\pi)$ 

 $\odot$ 

 $(44)$ 

 $(\cdot)$ 

 $\odot$   $\odot$   $\odot$ 

Złożoność pamięciowa: O(1)

5.5 IMPLEMENTACJA W C++ **void** sortowanie babelkowe(int \*tab, int n)  $\{$ **for** (int i=1; i<n; i++)  $\overline{\phantom{a}}$ **for** (int  $j=n-1$ ;  $j>=1$ ;  $j--$ )  $\left\{ \begin{array}{cc} 0 & 0 \\ 0 & 0 \end{array} \right.$  $if$   $(tab[j]\langle tab[j-1])$  $\{$  int bufor;  $b$ ufor=tab $\overline{[j-1]}$ ;  $tab[j-1]=tab[j];$ tab[j]=bufor; } } } }**BASE S**  $\begin{array}{ccc} \circ & \circ & \circ & \circ & \circ \end{array}$ 

## PRZYKŁAD SORTOWANIA BĄBELKOWEO

545

Dana jest tablica, którą należy posortować rosnąco:

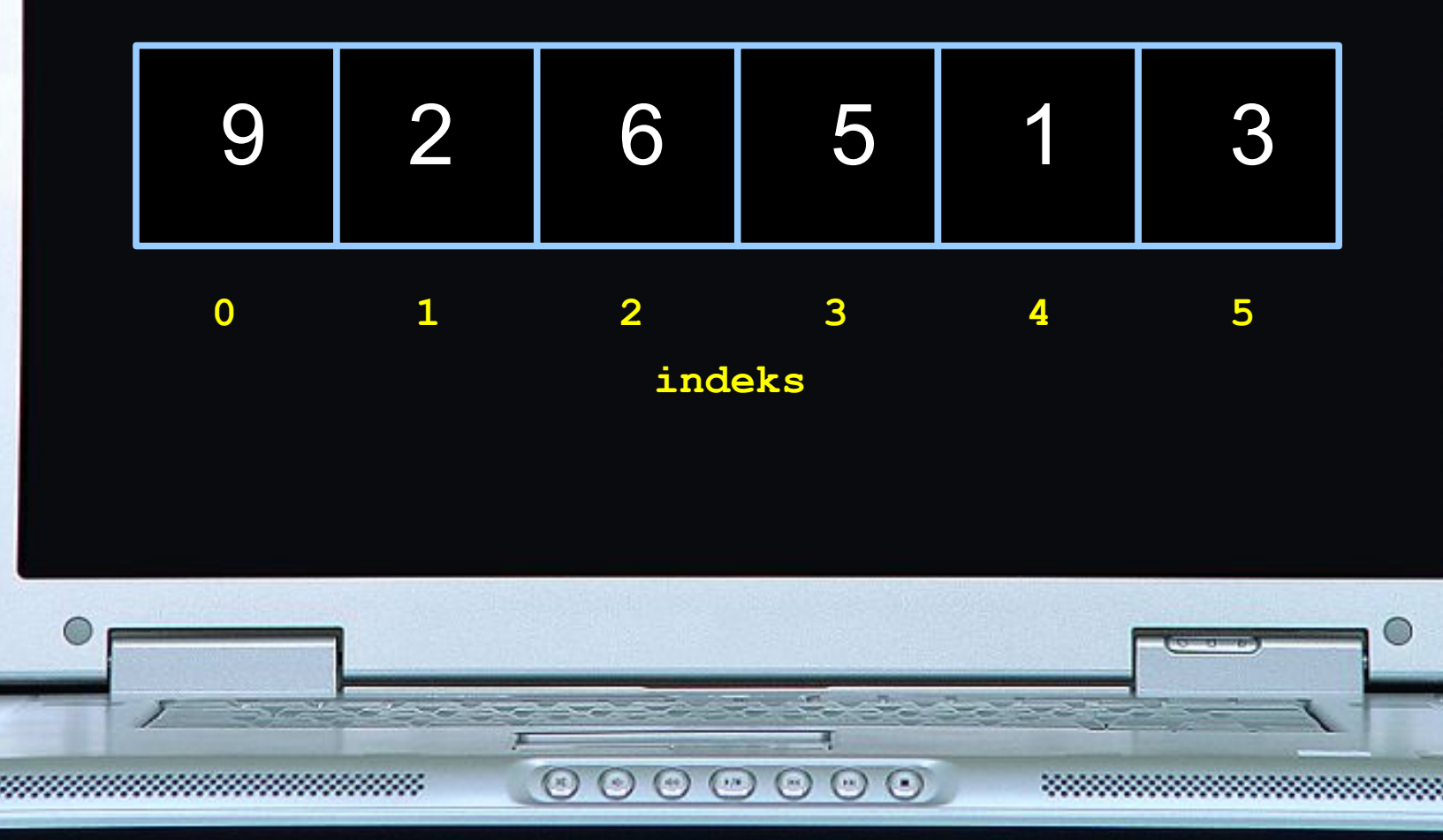

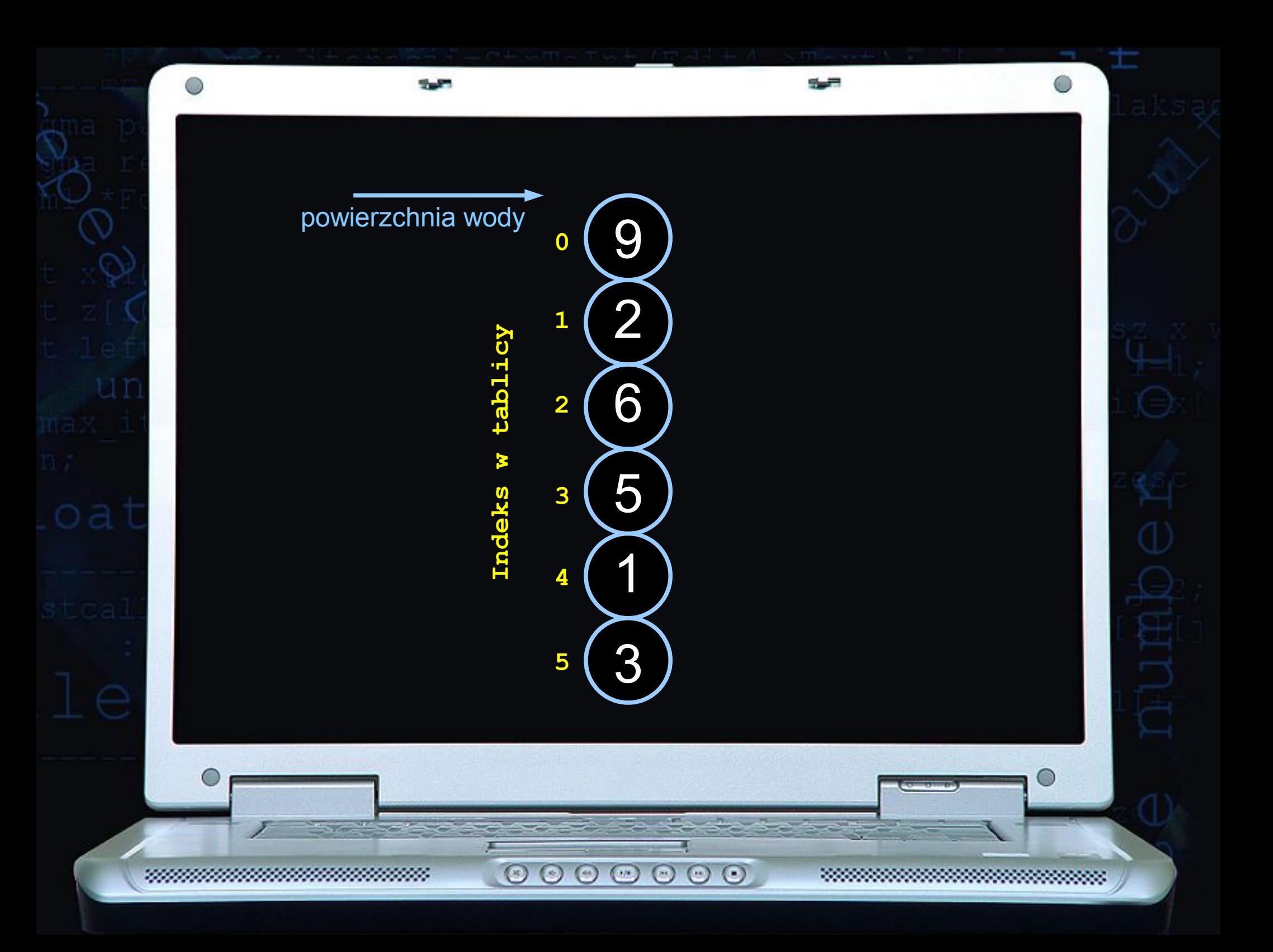

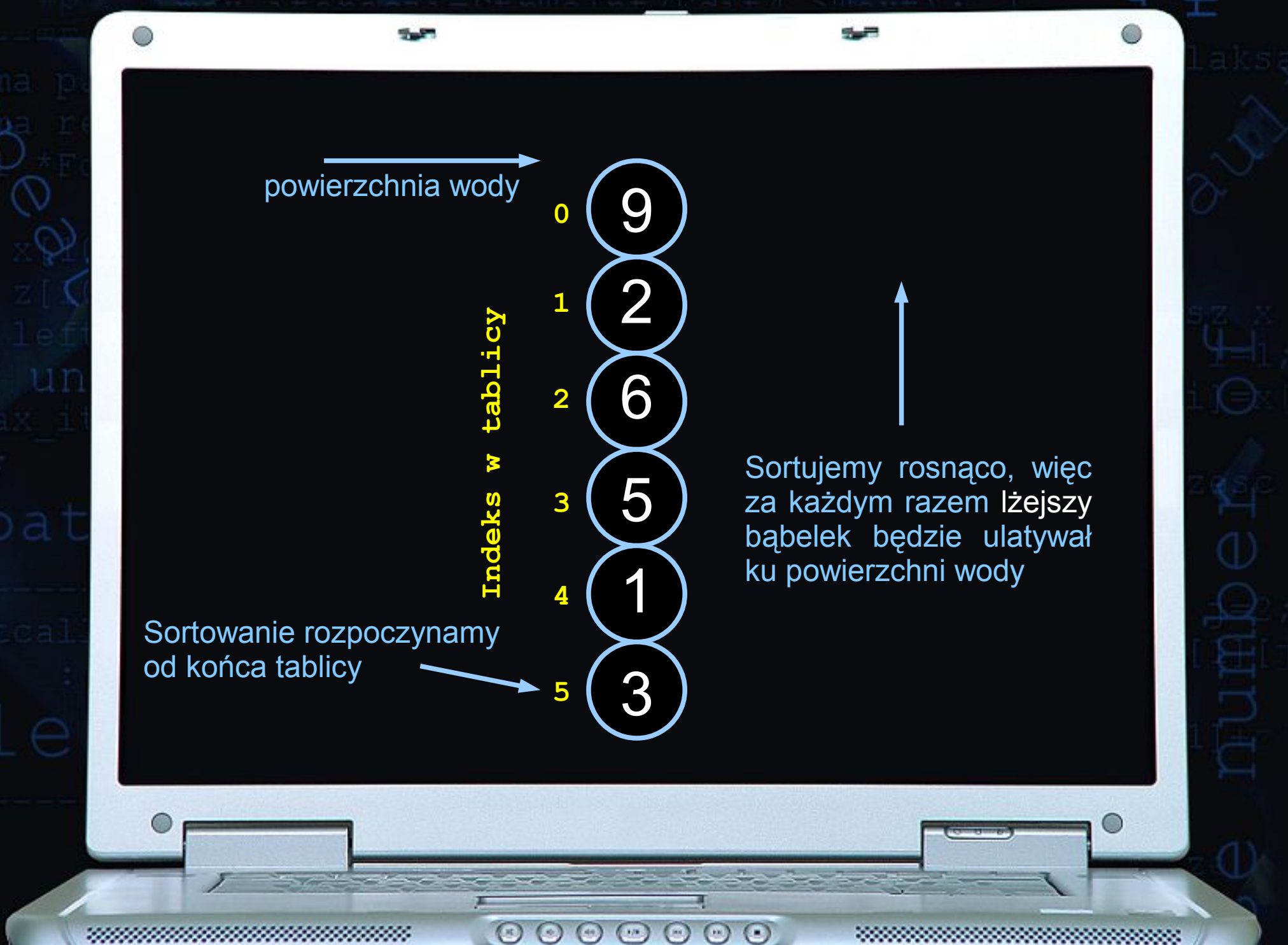

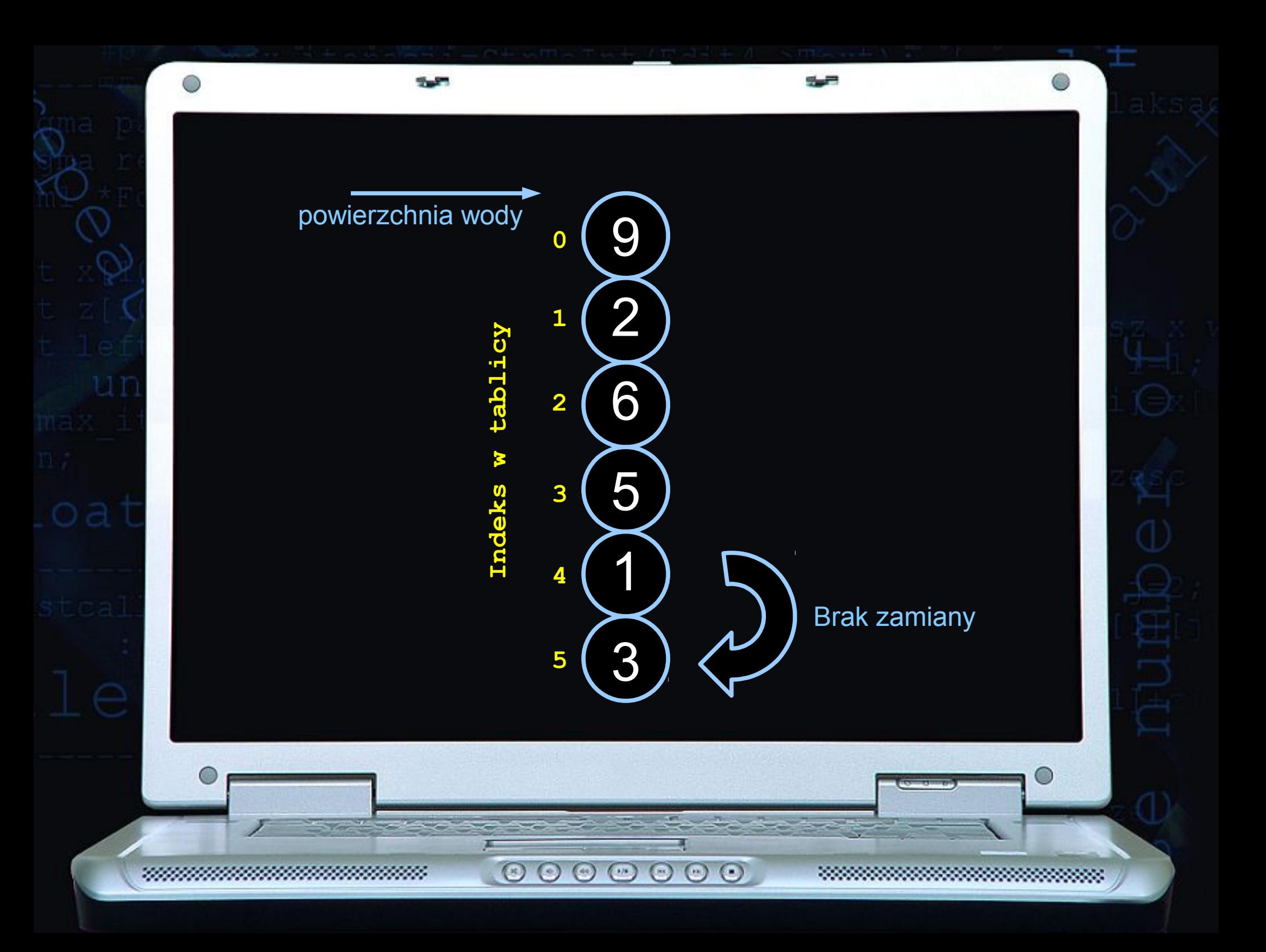

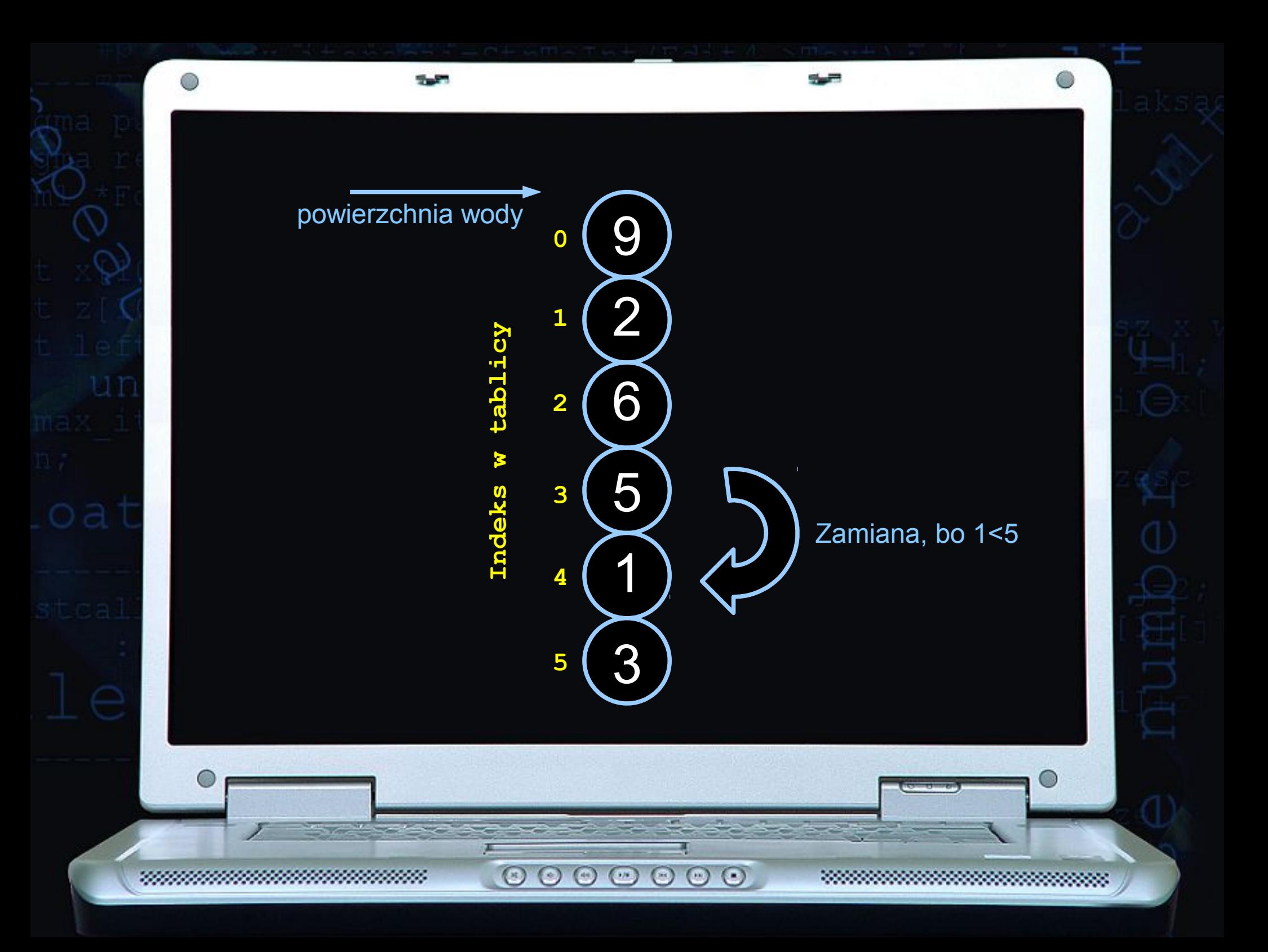

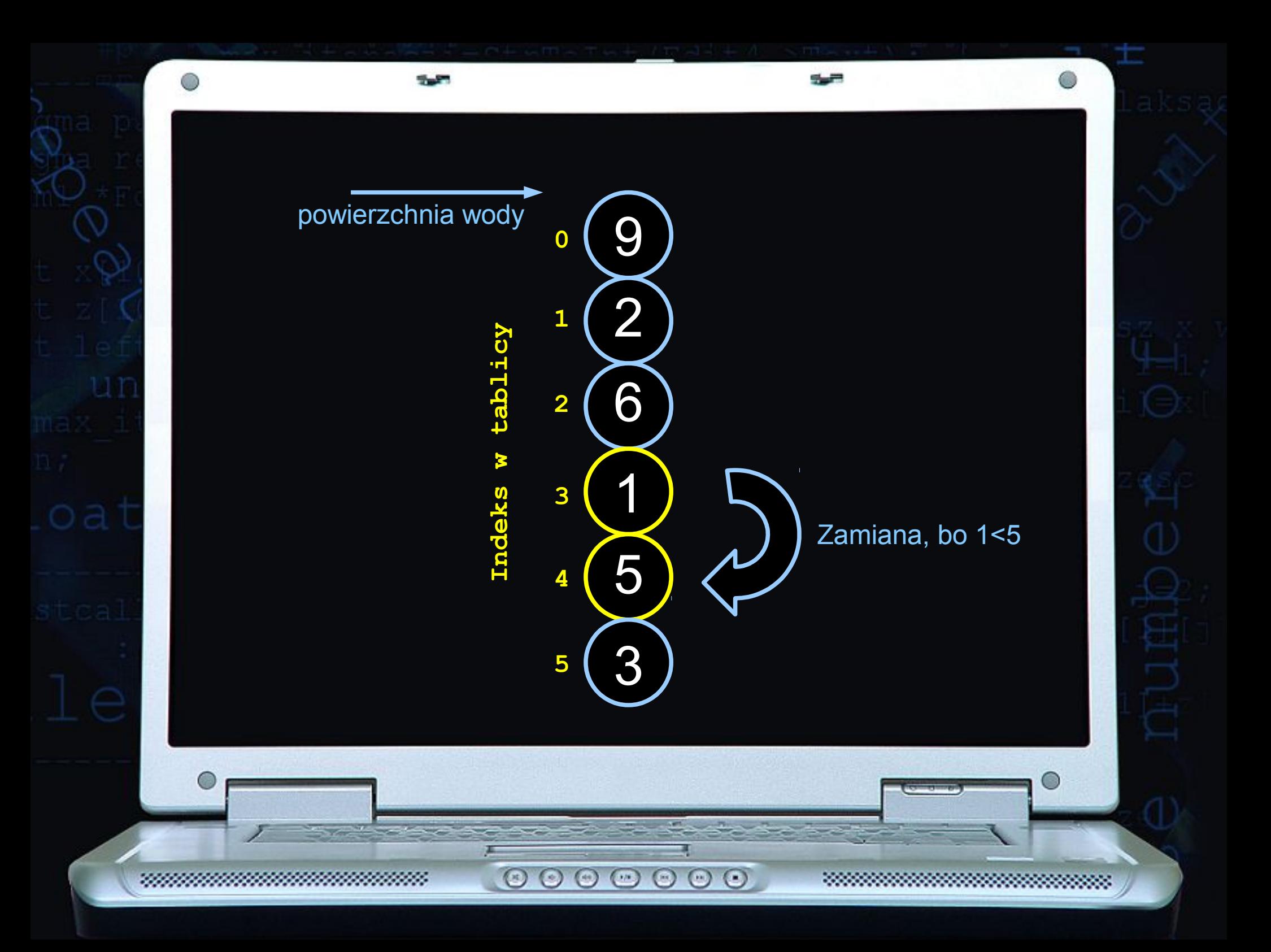

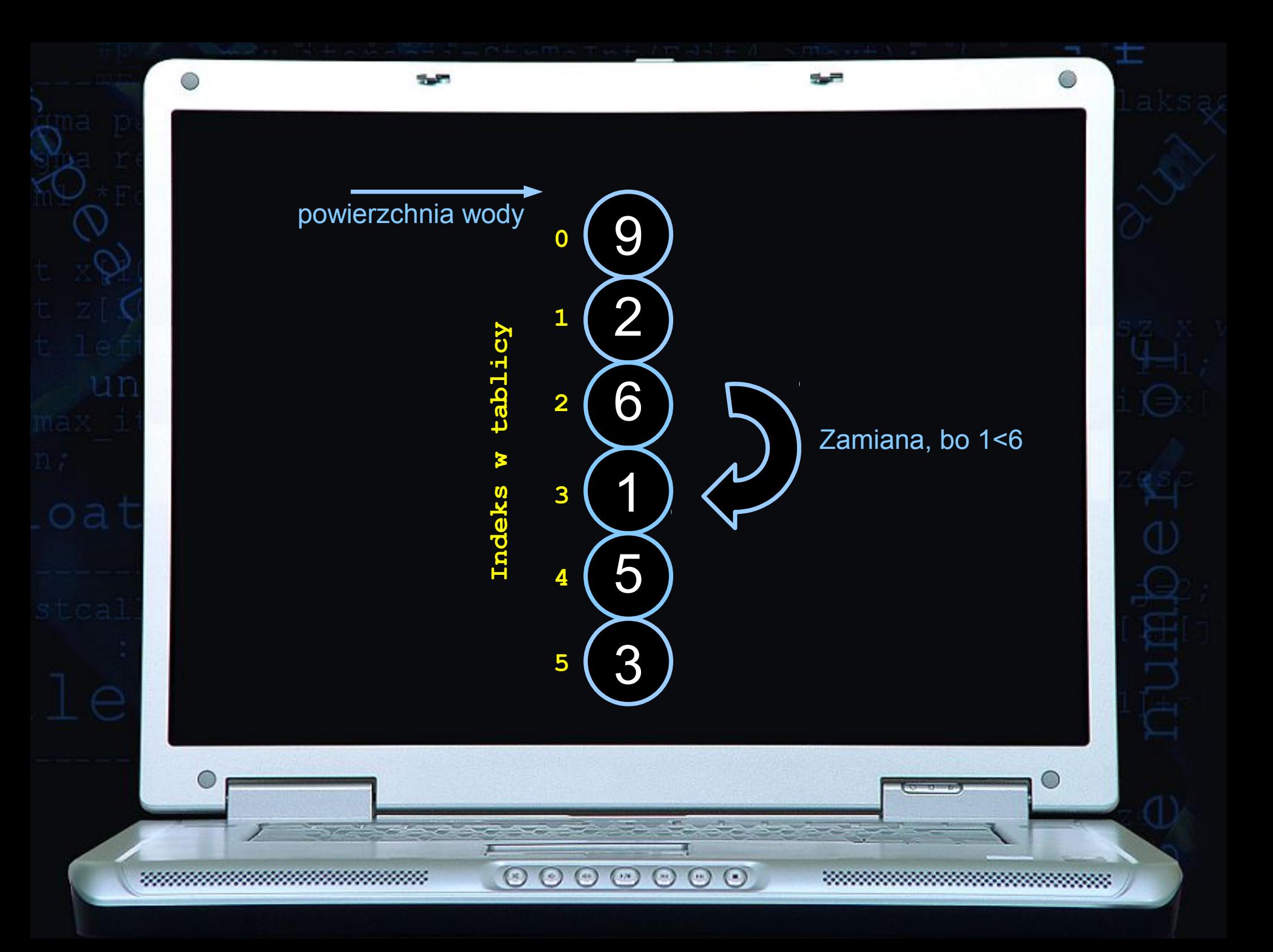

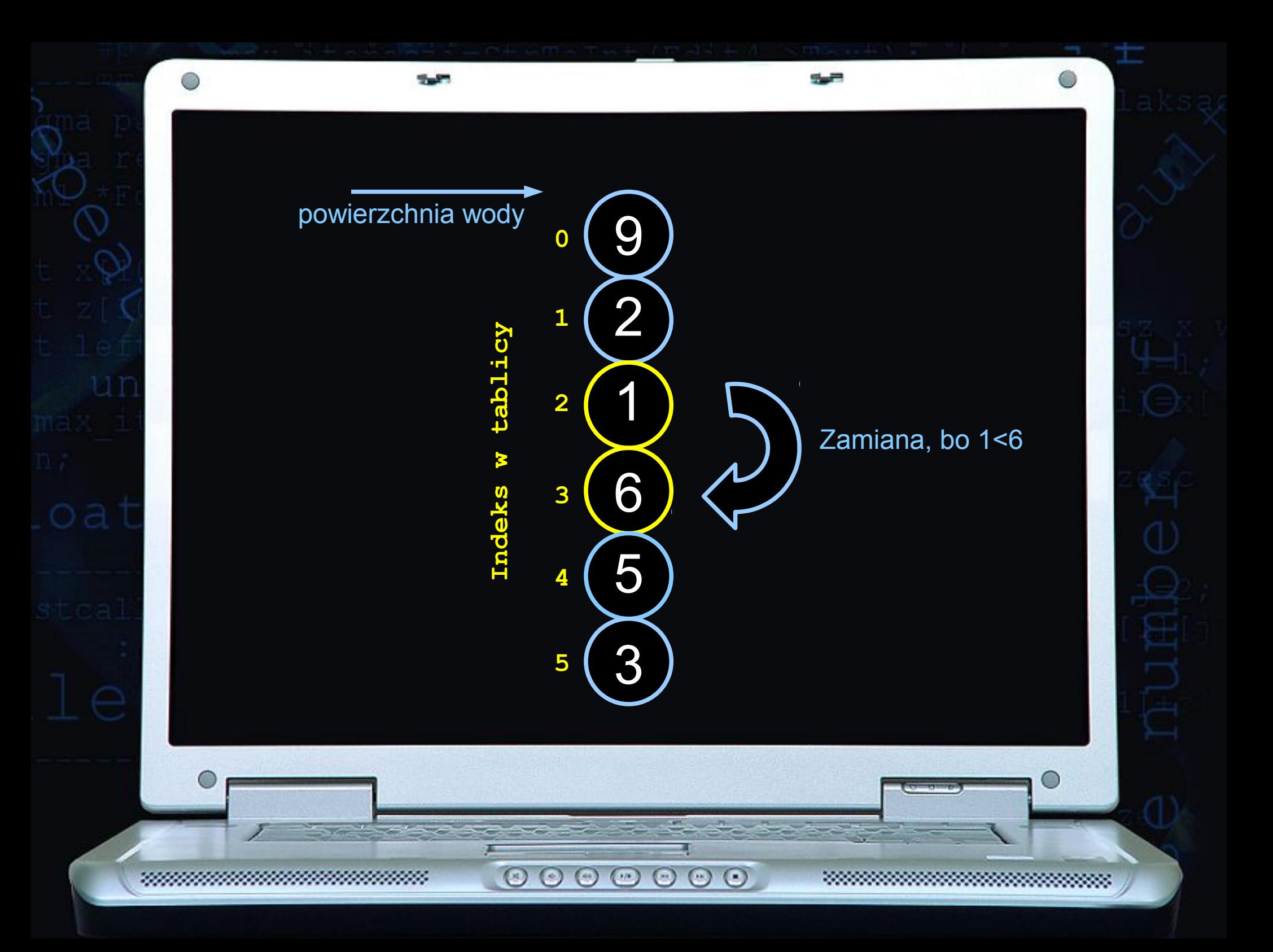

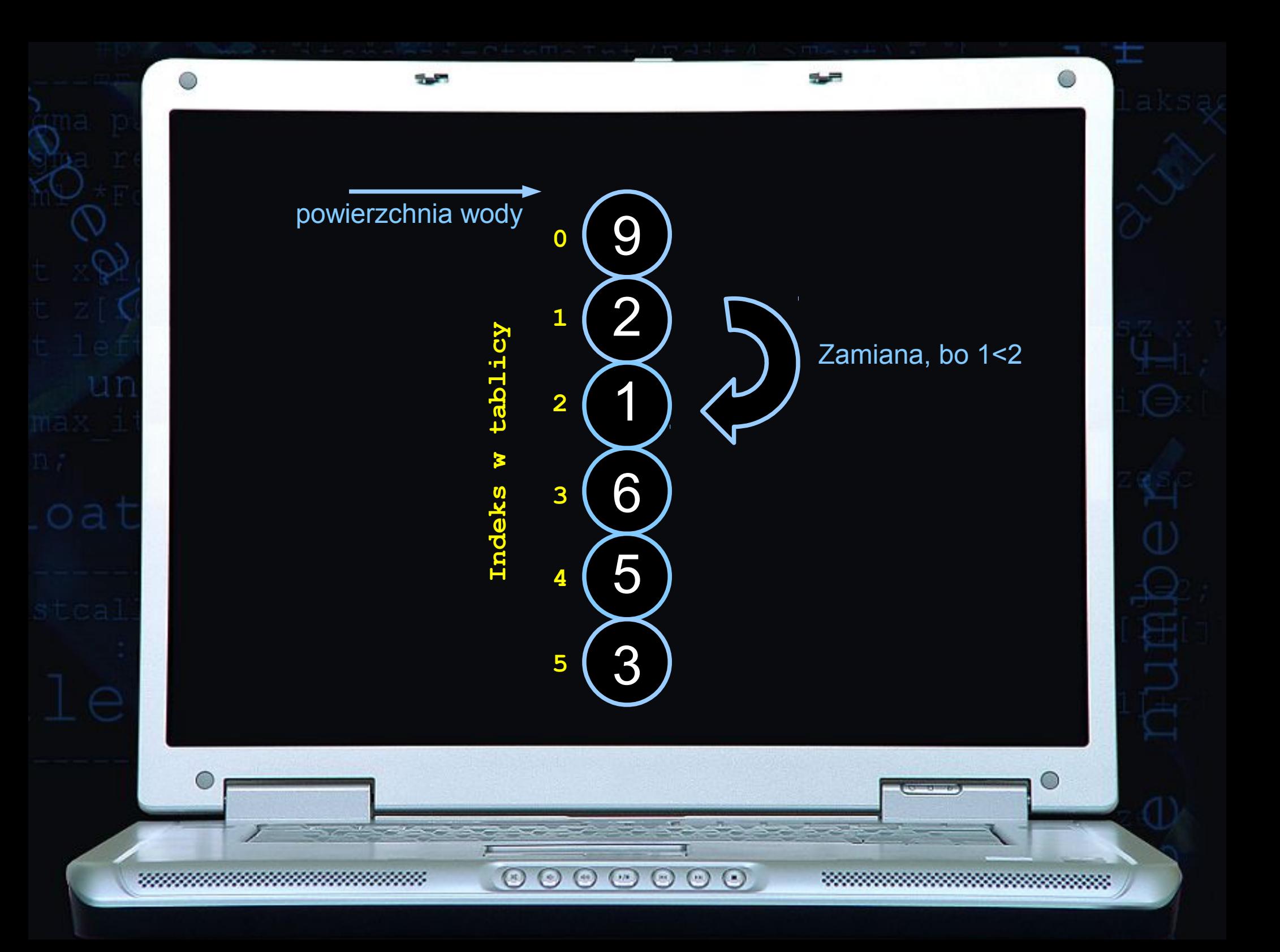

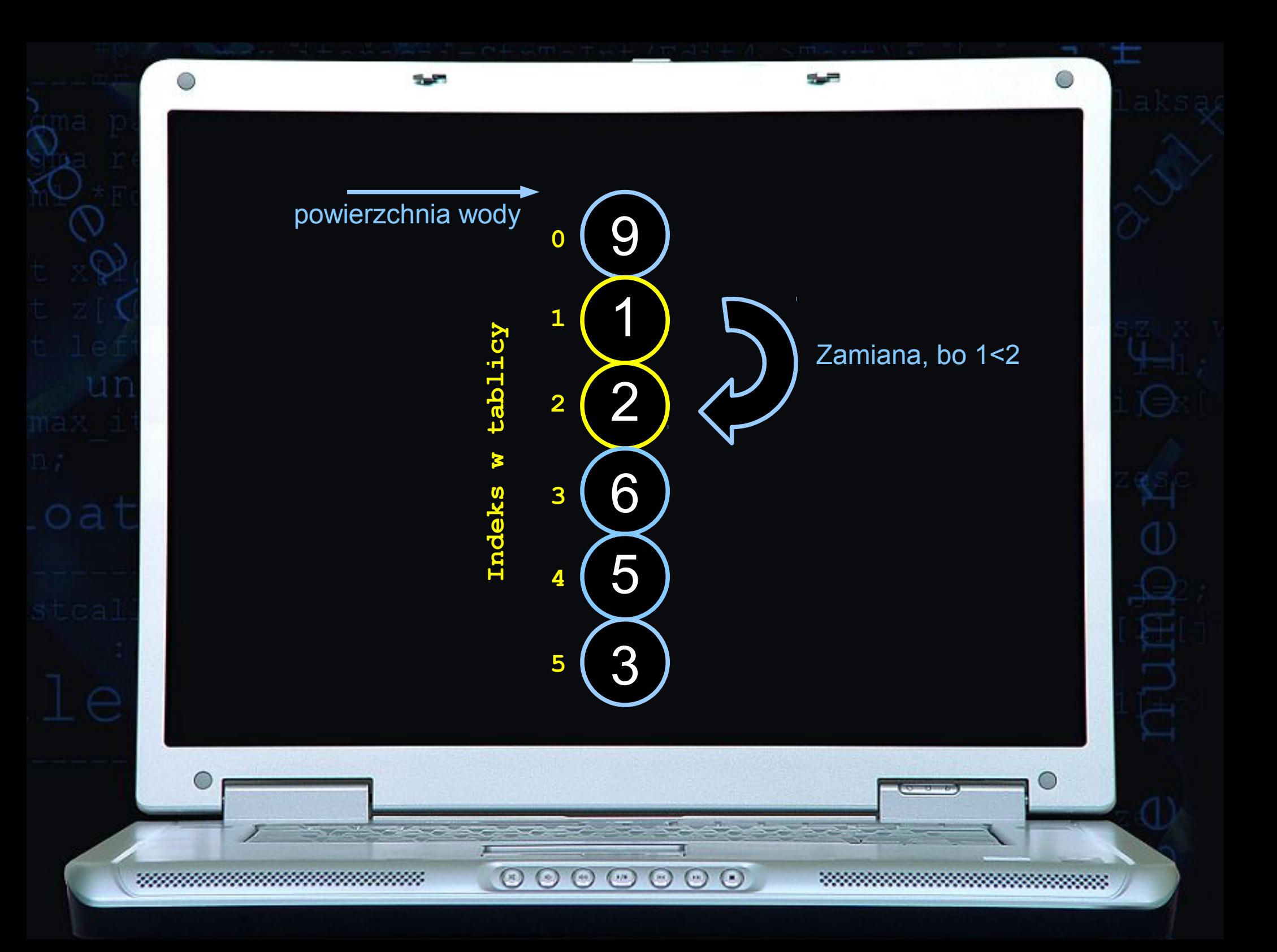

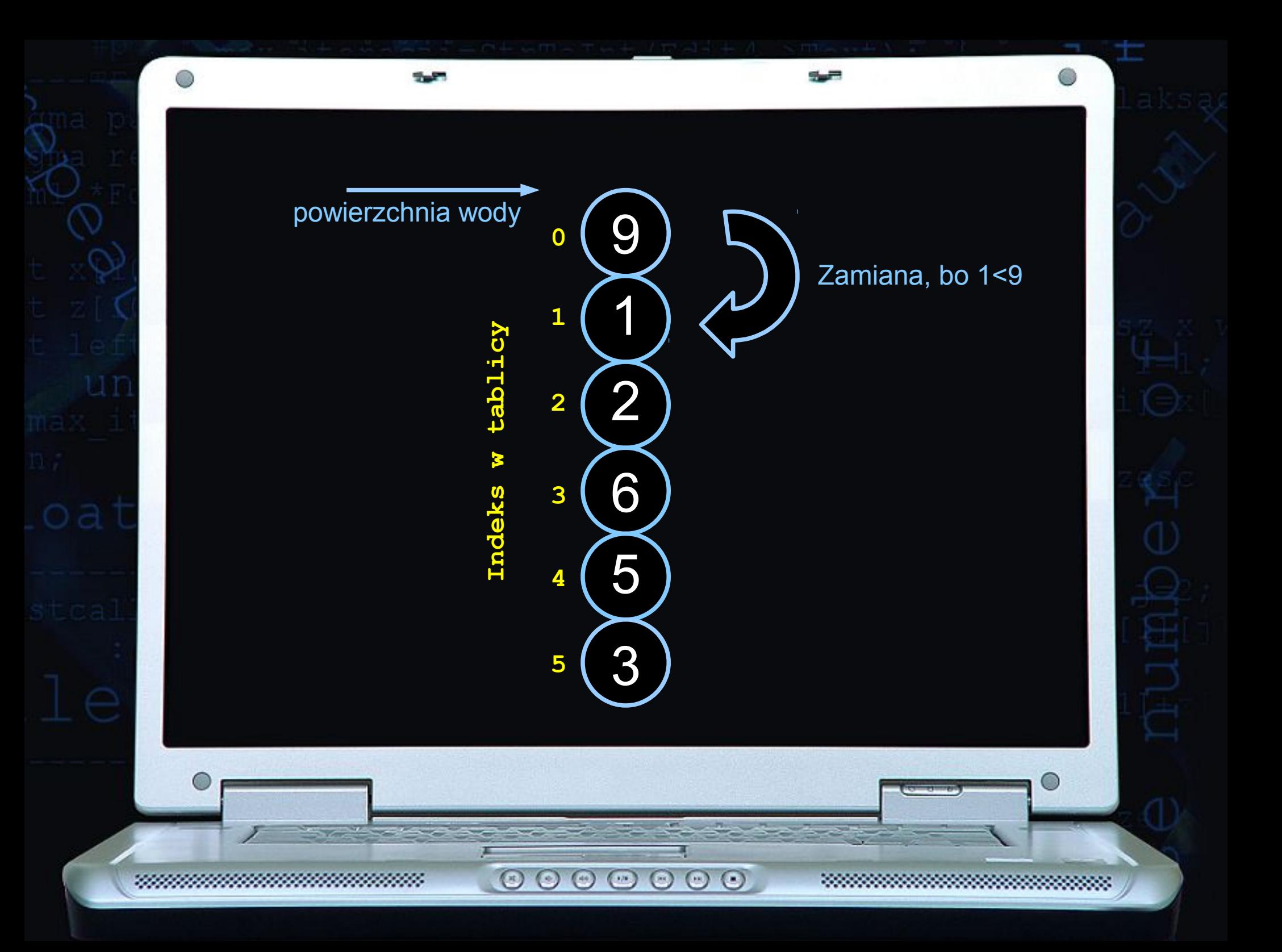

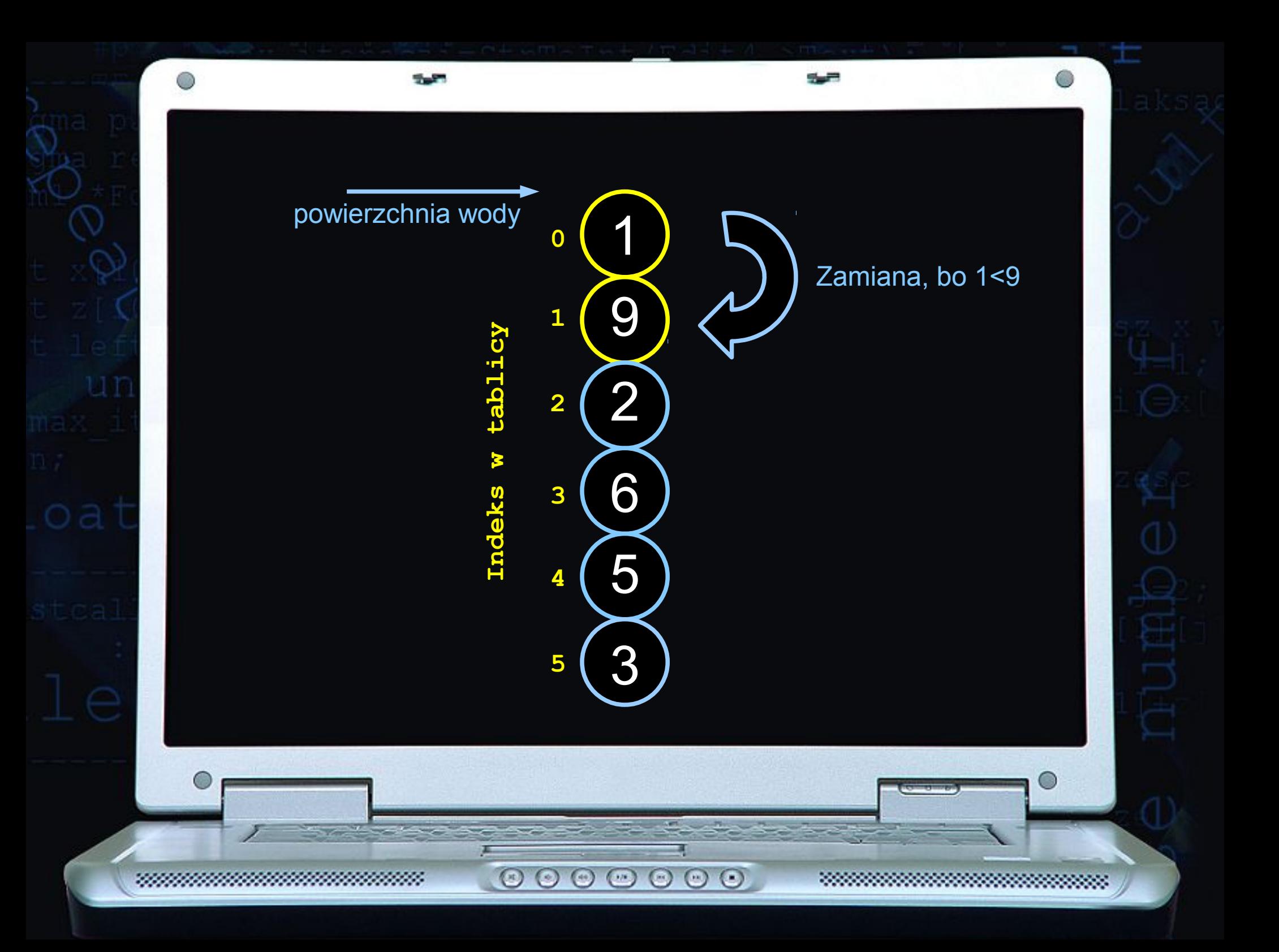

## ... POWTARZAĆ DO MOMENTU POSORTOWANIA CAŁEJ TABLICY @

 $\begin{array}{c} \circ \\ \circ \\ \circ \end{array}$ 

5,00

- 199

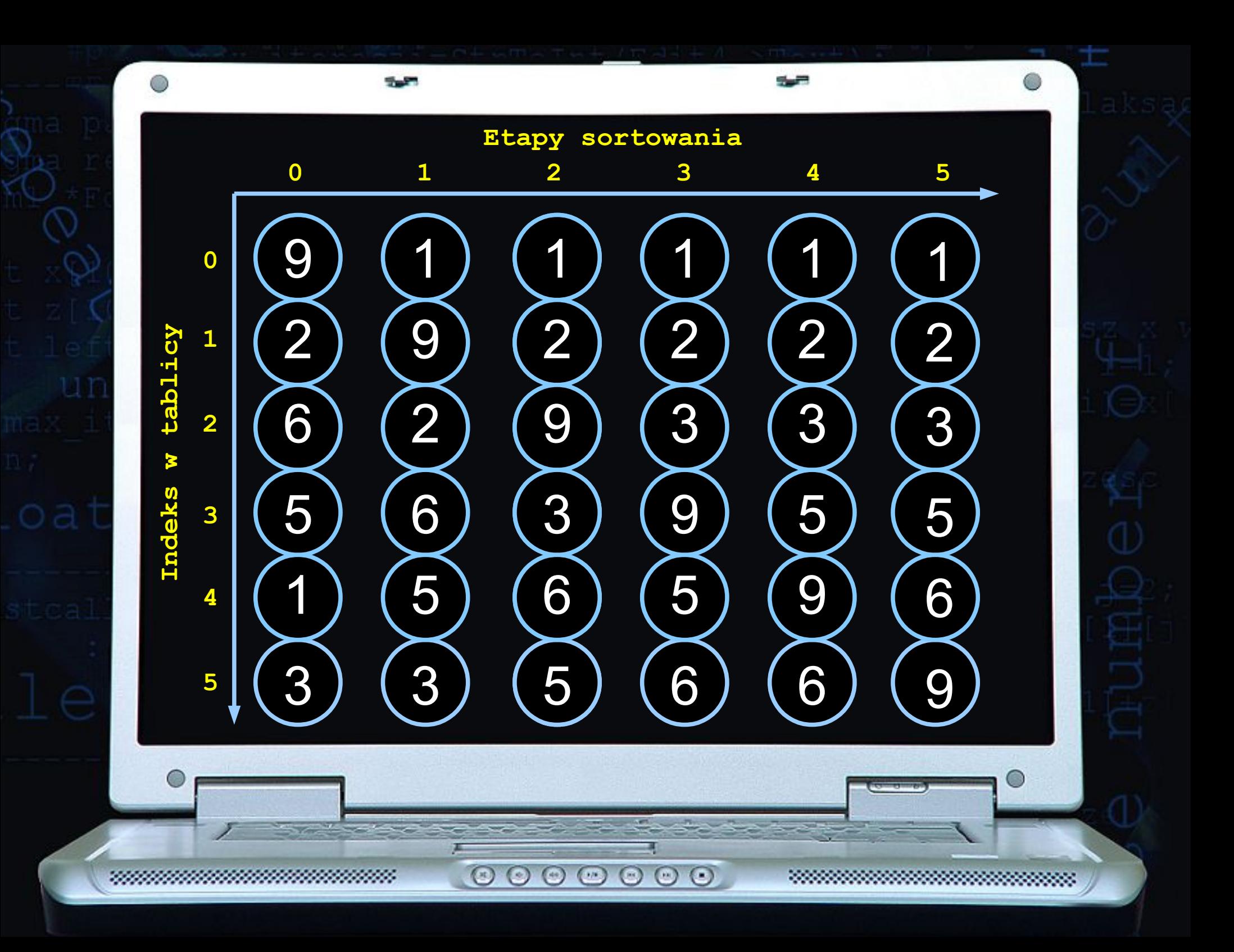